# **Le CODEUR OPTIQUE ABSOLU**

## <span id="page-0-1"></span><span id="page-0-0"></span>**1 Principe**

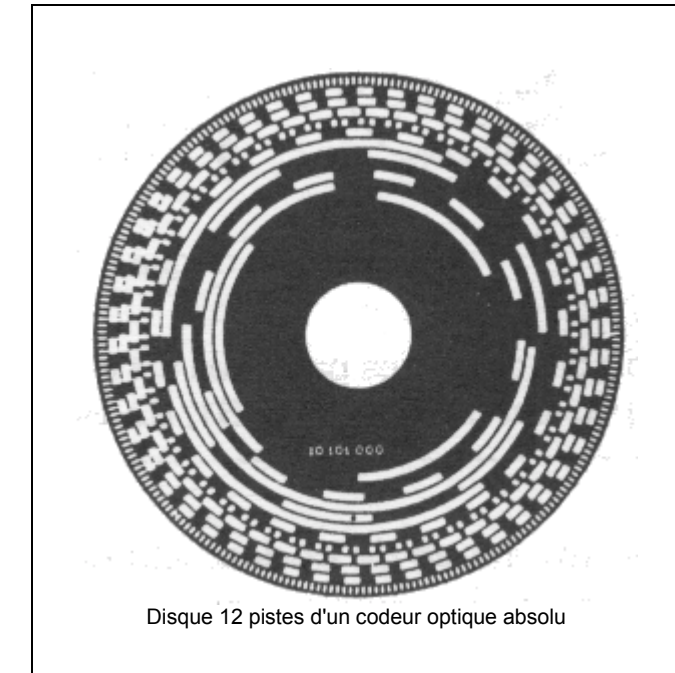

Le disque des codeurs absolus comportent un nombre n de pistes concentriques divisées en segments égaux alternativement opaques et transparents.

A chaque piste est associé un couple émetteur / récepteur optique.

La résolution d'un tel codeur est de 2 à la puissance n (1024 pour 10 pistes, 131 072 pour 17 pistes).

Un codeur Absolu délivre en permanence un code qui est l'image de la position réelle du mobile à contrôler. Il présente de ce fait deux avantages importants par rapport à un codeur *incrémental*:

*insensibilité aux coupures du réseau* 

Dès la première mise sous tension, ou dès le retour de la tension après coupure, le codeur délivre une information correspondant à la position réelle du mobile et donc immédiatement exploitable par le système de traitement.

#### *Insensibilité aux parasites de ligne*

Un parasite peut modifier temporairement le code délivré par un codeur absolu mais ce code redevient automatiquement correct dès la disparition du parasite.

## **2 Exemple d'un codeur absolu 3 bits**

Exemple d'utilisation d'un codeur optique incrémental

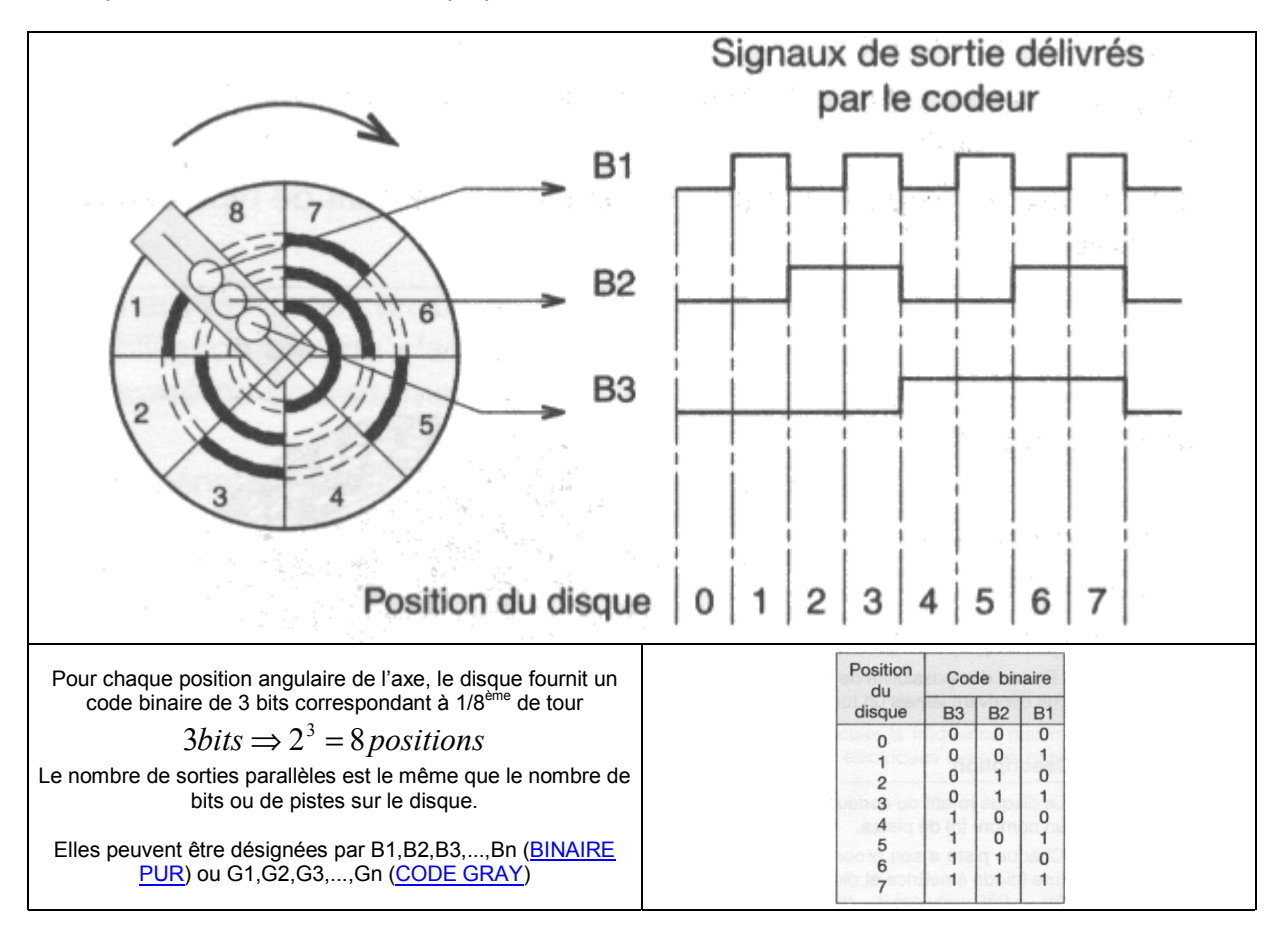

<span id="page-1-0"></span>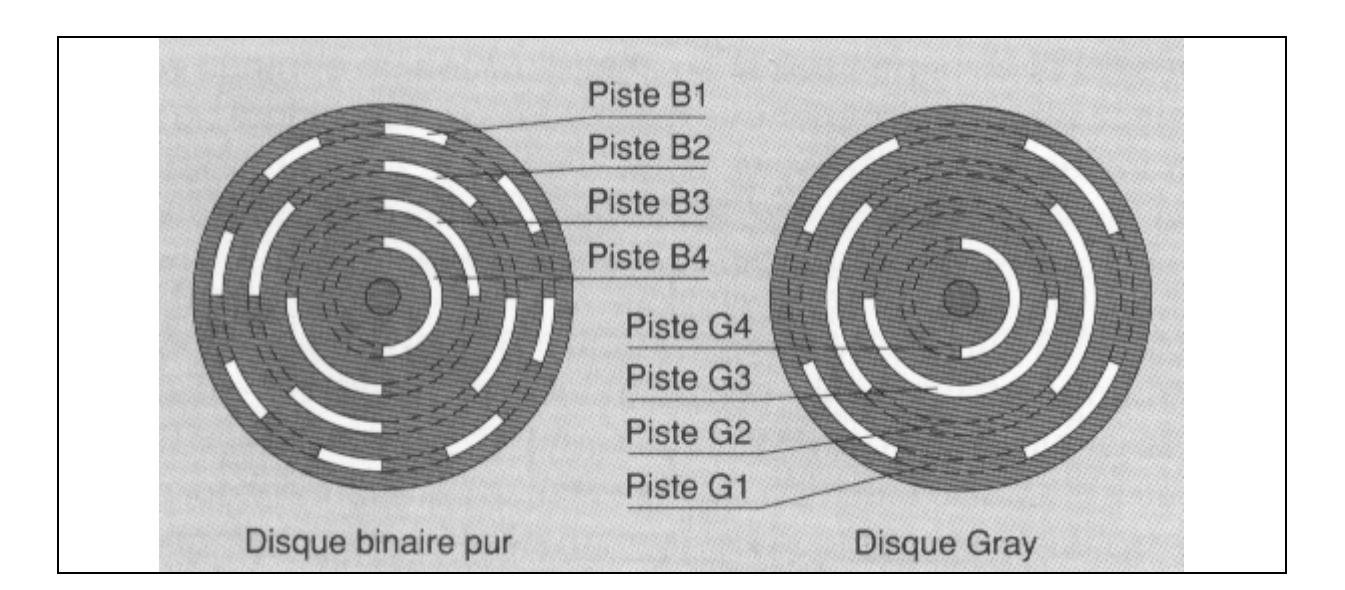

# **3 Codeur absolu multi-tours**

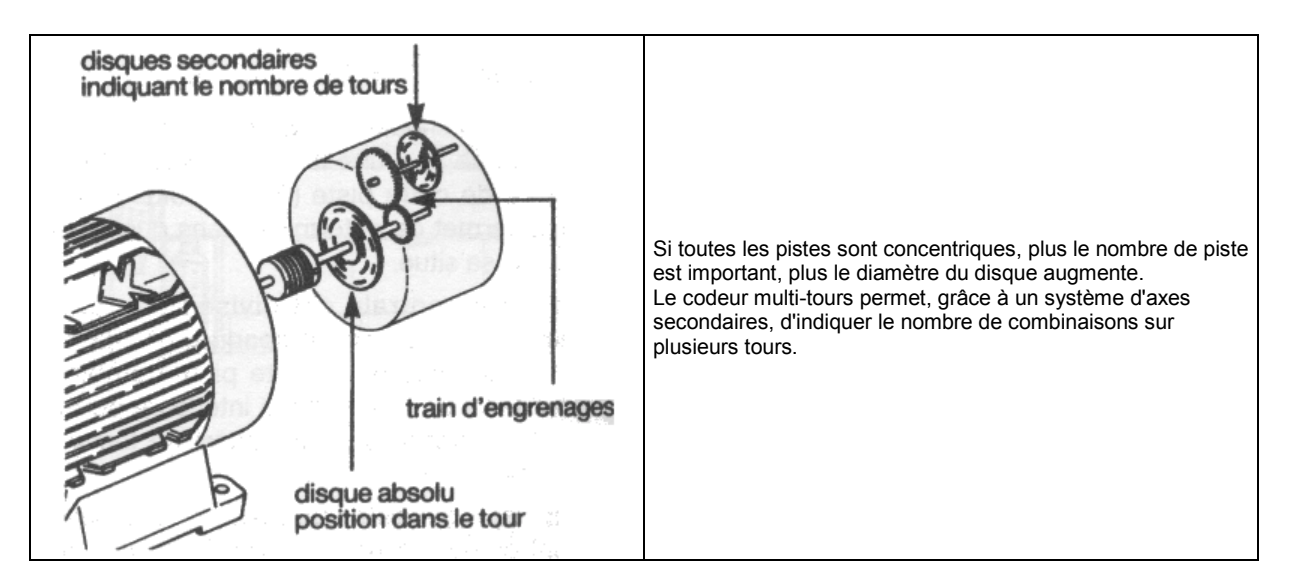

### <span id="page-2-0"></span>**4 Exemple de calcul d'un codeur absolu**

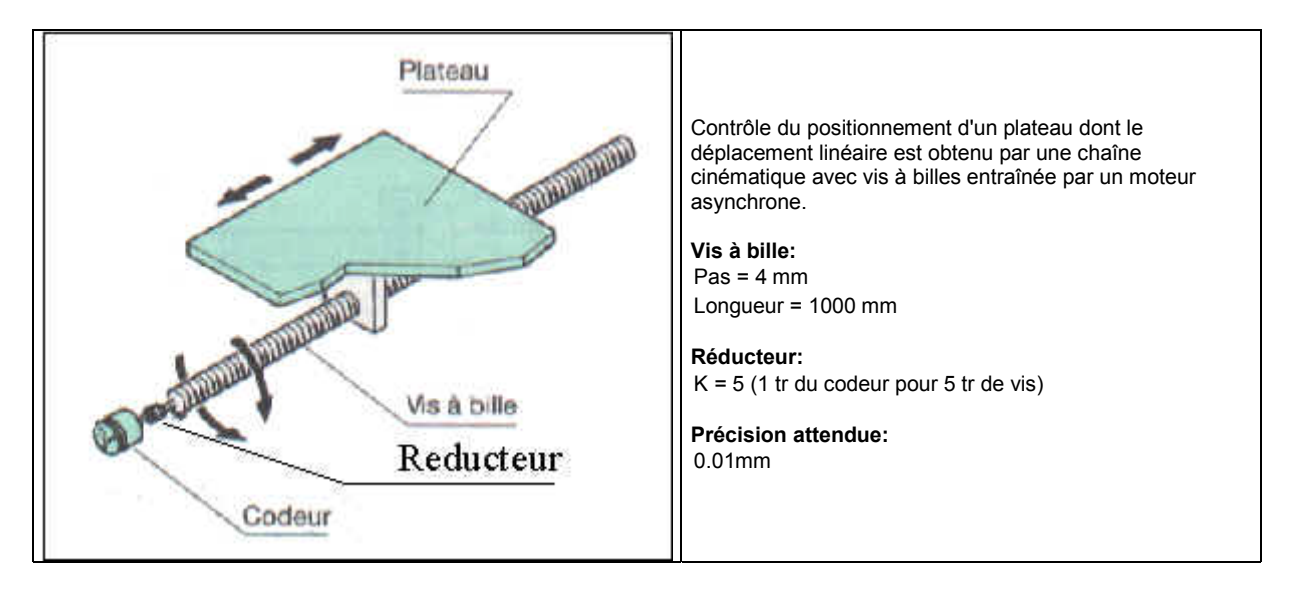

Calcul du nombre de points par tour du codeur (n)

$$
n = \frac{1}{precision(mm)} KP
$$

**K**: rapport de réduction entre l'engrenage du mouvement entraînant le codeur et le dernier engrenage entraînant le mobile **P**: rapport de conversion du mouvement de rotation en mouvement de translation

$$
n = \frac{1}{0.05} \cdot 5 \cdot 4
$$

n=2000 pts/tr (résolution du codeur)

Il faut choisir un codeur dont la résolution est une puissance de 2 supérieure à 2000. Soit :

$$
2^{11} = 2048
$$

Il faut également que le codeur délivre des codes différents sur N tours correspondant à la totalité du déplacement soit:

$$
N = \frac{L}{KP} = \frac{1000}{4 \cdot 5} = 50
$$

Il faut choisir un codeur dont le nombre de tours soit une puissance de 2 supérieure à 50, soit :

$$
2^6=64
$$

Codeur choisi:

#### **Résolution = 2048 points par tour Nb de tours = 64**

# <span id="page-3-0"></span>**5 Raccordement du codeur absolu à l'API**

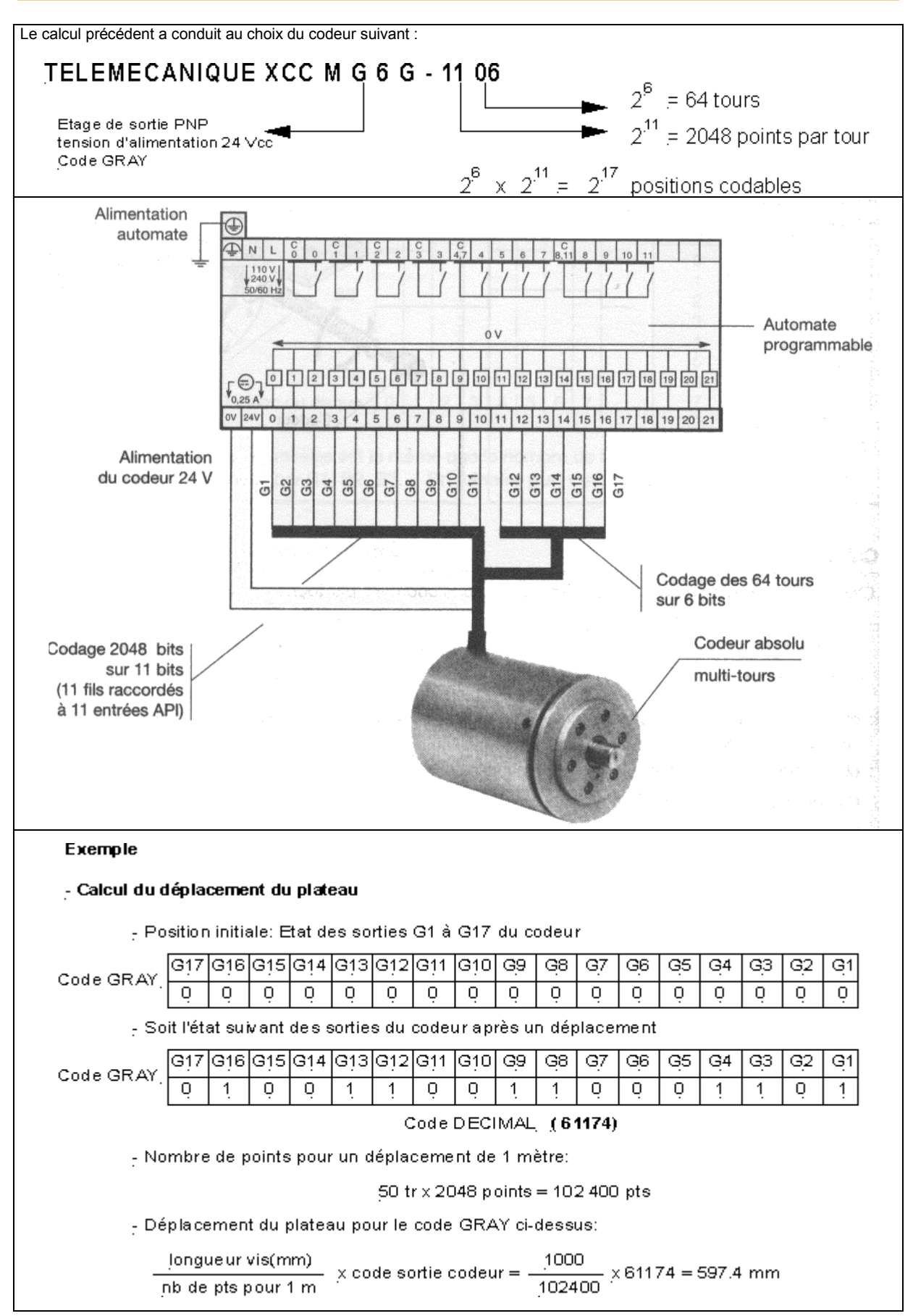

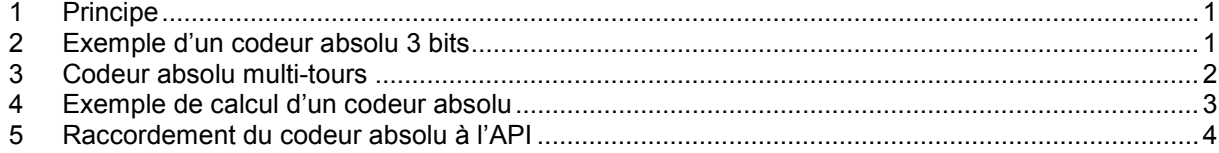